# HTML

**What is HTML?**

.

HTML is a markup language for describing web documents (web pages)

•HTML stands for **H**yper **T**ext **M**arkup **L**anguage

- •A markup language is a set of **markup tags**
- •HTML documents are described by **HTML tags**
- •Each HTML tag **describes** different document content

### **HTML document**

• An **HTML document** is a file containing hypertext markup and its filename most often ends in the .html extension. An HTML document is a text document read in by a Web browser and then rendered on the screen.

## HTML

- HTML code is based on **tags**, which provide instructions for formatting the document
- A tag starts with an angle bracket and the 'less than' sign: '<'.
- The tag ends with an angle bracket and the 'greater than' sign  $\mathsf{S}$ .
- **Tags** tell the processing program, often the web browser, what to do with the text.
- For example, to make the word 'Hello' bold, you would use the opening bold tag <b> and then the closing bold tag  $\langle$ b>,
- like this: <b>Hello</b>

#### Structure of HTML

• <!DOCTYPE html> <html> <head> <meta charset="UTF-8"> <title>Title of the document</title> </head>

<body> Content of the document...... </body>

</html>

## **HTML**

- The DOCTYPE declaration defines the document type to be **HTML**
- The text between <html> and </html> describes an HTML document
- The text between <head> and </head> provides information about the document
- The text between <title> and </title> provides a title for the document
- The text between <body> and </body> describes the visible page content
- The text between <h1> and </h1> describes a heading
- The text between <p> and </p> describes a paragraph

### **HTML Tags**

- HTML tags are keywords (tag names) surrounded by **angle brackets**:
- <tagname>content</tagname>
- HTML tags normally come **in pairs** like <p> and  $\langle$ /p>
- The first tag in a pair is the **start tag,** the second tag is the **end tag**
- The end tag is written like the start tag, but with a slash before the tag name

#### **Web Browsers**

- The purpose of a web browser (Chrome, IE, Firefox, Safari) is to read HTML documents and display them.
- The browser does not display the HTML tags, but uses them to determine how to display the document:

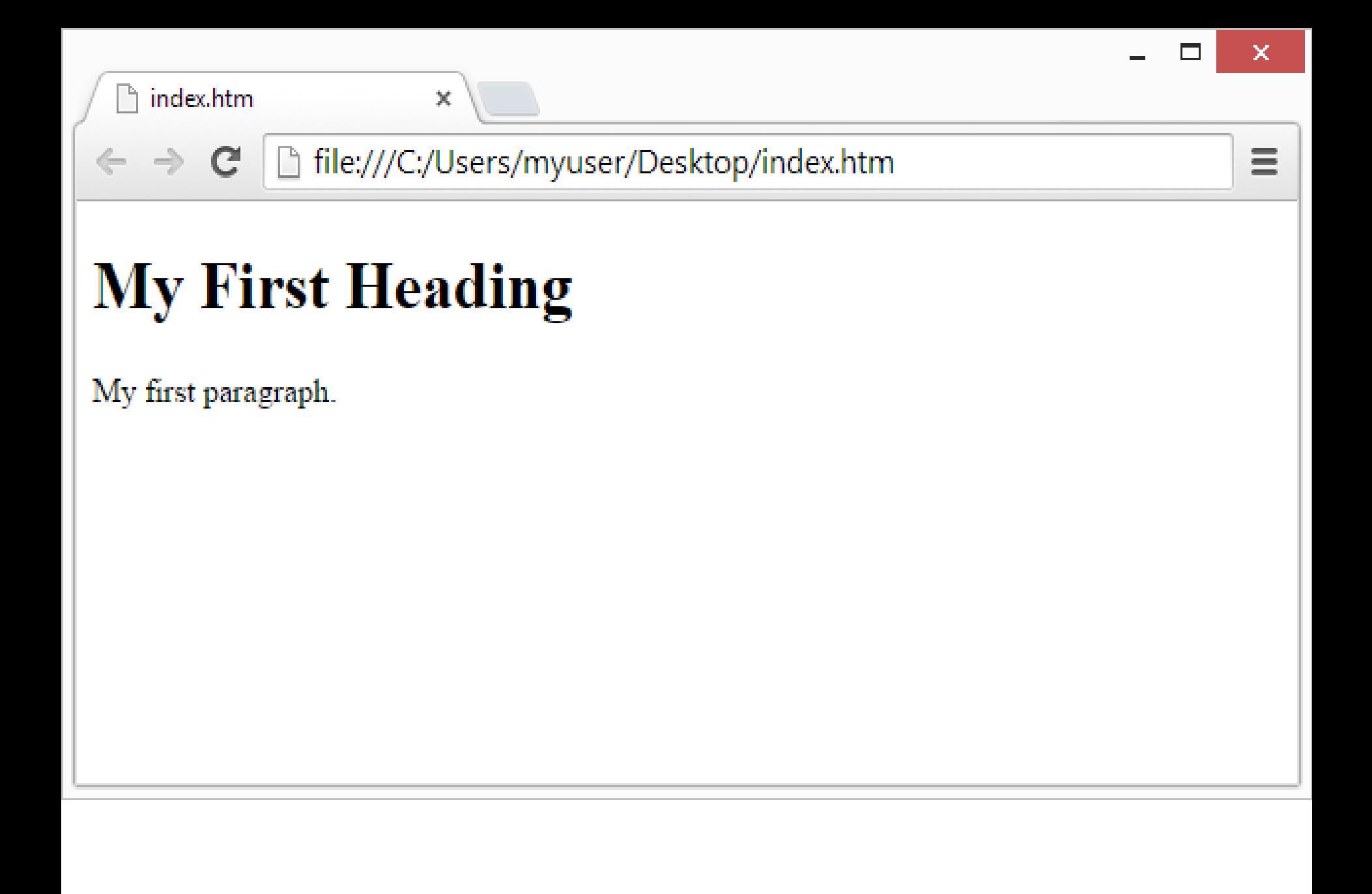

### **<!DOCTYPE> Declaration**

- **The <!DOCTYPE> Declaration**
- The <!DOCTYPE> declaration helps the browser to display a web page correctly.
- There are different document types on the web.
- To display a document correctly, the browser must know both type and version.
- The doctype declaration is not case sensitive. All cases are acceptable:

### **<head> Element**

- **The HTML <head> Element**
- The <head> element is a container for metadata (data about data)
- It is placed between the <html> tag and the <body> tag.

#### Meta data

• Meta data means data about data. HTML meta data is data about the HTML document.

#### **HTML Versions**

Since the early days of the web, there have been many versions of HTML:

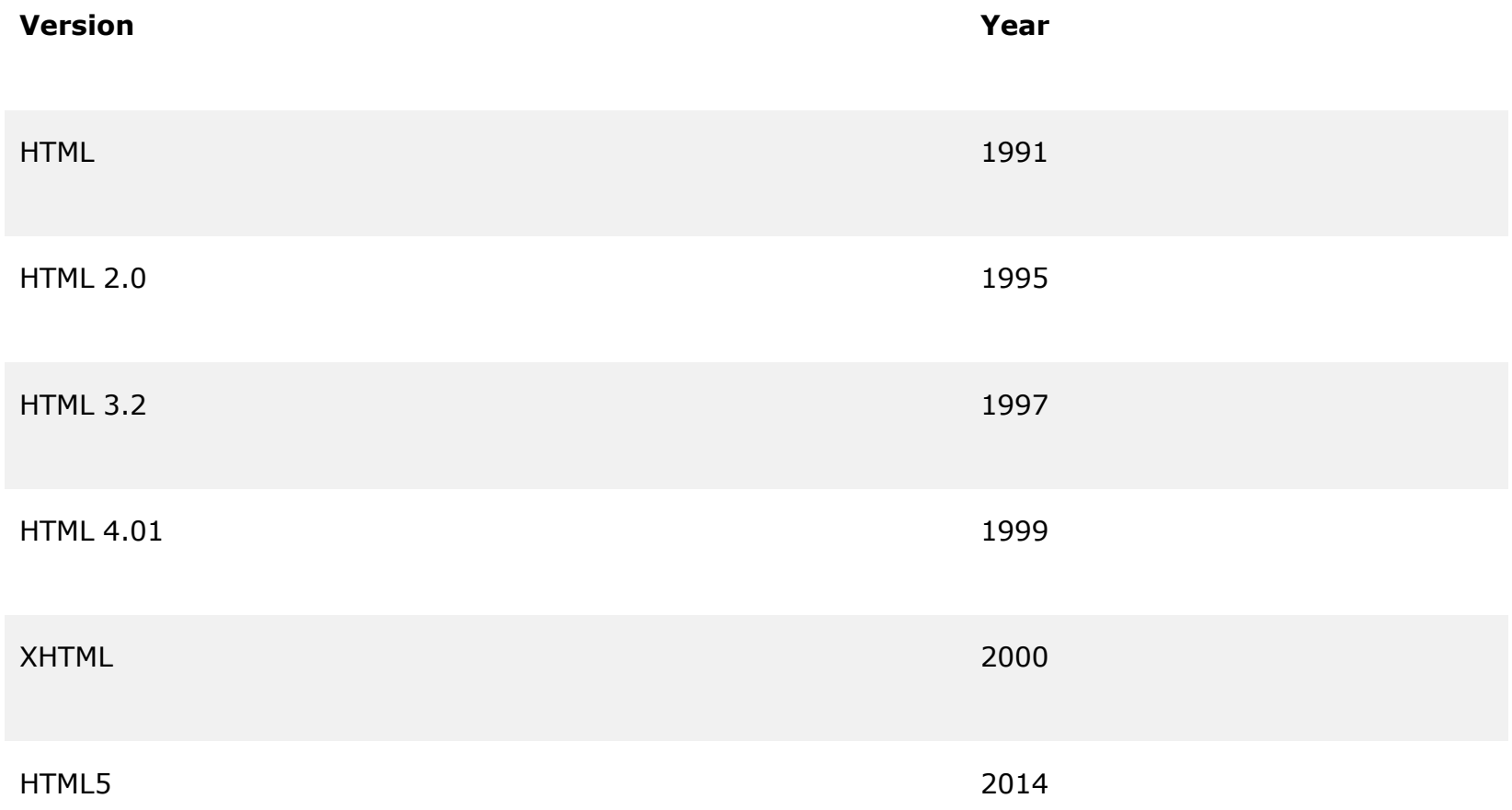

#### **The HTML <title> Element**

- The HTML <title> element is meta data. It defines the HTML document's title.
- The title will not be displayed in the document, but might be displayed in the browser tab.